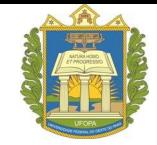

**UNIVERSIDADE FEDERAL DO OESTE DO PARÁ PRÓ-REITORIA DE ENSINO DE GRADUAÇÃO DIRETORIA DE REGISTRO ACADÊMICO**

## **PROCESSO SELETIVO REGULAR UNIFICADO DE 2024**

## **CADASTRO DE COMPONENTES FAMILIARES**

Este Formulário deve ser preenchido pelos candidatos dos **GRUPOS 1, 2, 3 e 4** classificados na condição de Egresso da Escola Pública com **renda familiar bruta igual ou inferior a 1,5** (um vírgula cinco) **salário mínimo** - mínimo *per capita*, em conformidade com a Lei 12.711/ 2012 e com o Decreto 7.824/2012.

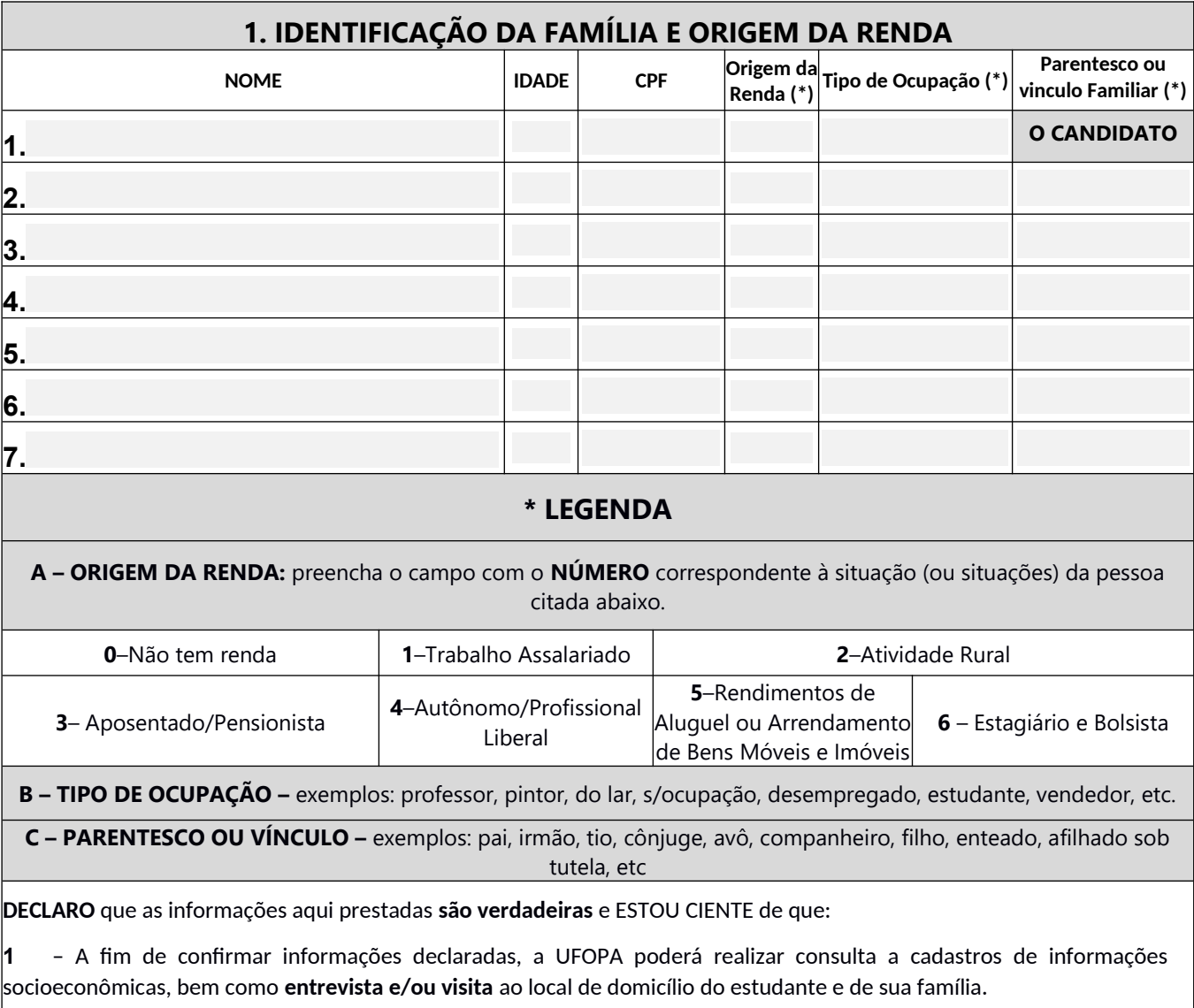

**2** – A prestação de informação falsa pelo estudante, apurada posteriormente à matrícula, em procedimento que lhe assegure o contraditório e a ampla defesa, ensejará o **cancelamento de sua matrícula**, sem prejuízo das sanções penais eventualmente cabíveis.

**ASSINATURA DO CANDIDATO(A)**